# **Addition, Soustraction et Multiplication**

# **I) Addition**

### **1) Vocabulaire :**

**Le résultat d'une addition s'appelle une somme Les nombres que l'on additionne s'appellent les termes de la somme**

 $3,1 + 7,6 = 10,7$ Termes de la somme somme

### **2) Poser une addition**

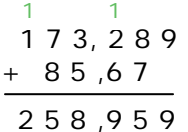

**On effectue l'addition de droite à gauche, sans oublier les retenues** 

### **3) Propriété de l'addition**

#### **a) Propriété**

**On effectue l'addition dans l'ordre que l'on veut :** 

**Exemple :**  $3 + 5 = 5 + 3 = 8$ 

#### **b) Conséquence :**

**On peut regrouper les termes pour faciliter le calcul** 

**Exemple :** 

8,5 + 3,1 + 112,5 + 7,9 = 8,5 + 112,5 + 7,9 + 3, 1 = 121 + 11 = **132** 

# **II) Soustraction**

# **1) Vocabulaire**

**Le résultat d'une soustraction s'appelle une différence Les nombres que l'on soustrait s'appellent les termes de la différence**

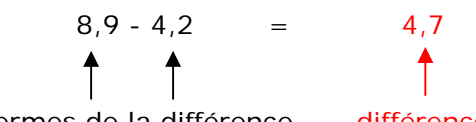

Termes de la différence différence

**On effectue la soustraction dans l'ordre donné** 

# **2) Définition**

**La différence de deux nombres est le nombre qu'il faut ajouter au second terme pour obtenir le premier.** 

**Exemple :**

 $8.9 - 4.2 = 4.7$  on a donc  $4.2 + 4.7 = 8.9$ . **Cette définition permet de vérifier le résultat de la soustraction** 

### **3) Poser une Soustraction**

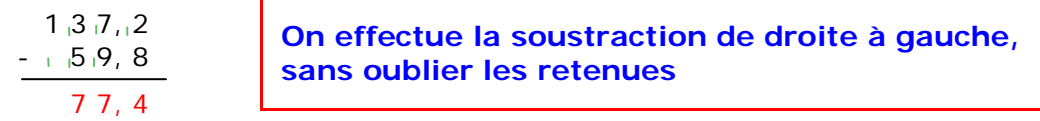

On peut vérifier son résultat : 59,8 + 77,4 = 137,2

# **III) Ordre de grandeur et calcul de tête**

**Dans le calcul d'une somme ou d'une différence, quand on remplace des termes par des nombres plus simples mais peu différents, le résultat obtenu est un ordre de grandeur** 

#### **Exemple 1 :**

Donner un ordre de grandeur de : 281,83 + 92,33 281,83 est proche de 280 et 92,33 est proche de 90 90 + 280 = 370 donc 370 est un ordre de grandeur de la somme de 281,83 + 92,33 **Exemple 2 :**  Donner un ordre de grandeur de 91,7 – 38,5 91,7 est proche de 90 et 38,5 est proche de 40 90 – 40 = 50 donc 50 est un ordre de grandeur de la différence 91,7 – 38,5

#### **Le calcul rapide d'un ordre de grandeur peut servir à prévoir ou vérifier un résultat**

# **IV) Multiplication**

## **1) Vocabulaire :**

**Le résultat d'une multiplication s'appelle un produit Les nombres que l'on multiplie s'appellent les facteurs du produit**

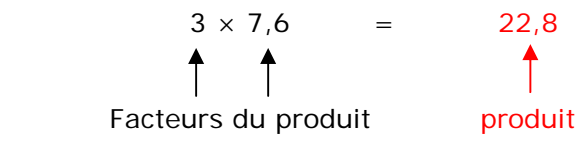

### **2) Poser un produit de deux nombres décimaux**

#### **Exemple :**

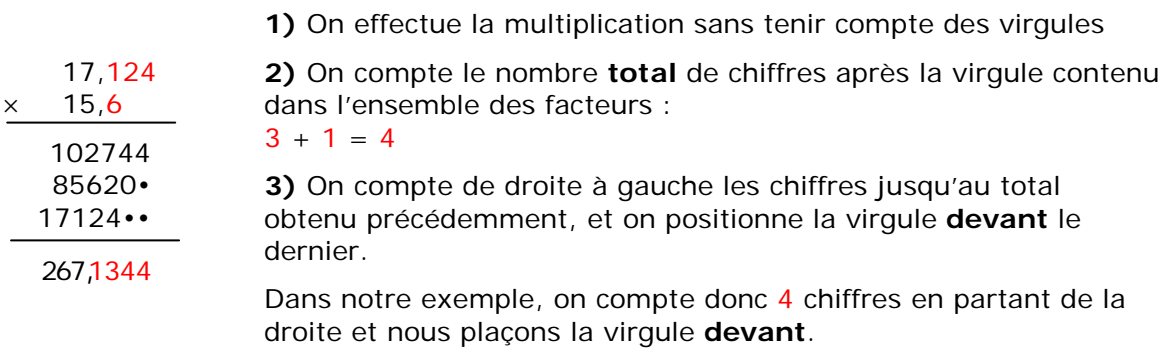

#### **17, 124** × **15, 6 = 267,1344**

### **3) Propriétés de la multiplication**

### **a) Propriété 1**

**On effectue la multiplication dans l'ordre que l'on veut :** 

**Exemple :**  $3 \times 5 = 5 \times 3 = 15$ 

#### **b) Conséquence**

**On peut regrouper les termes pour faciliter le calcul :** 

**Exemple :** 

Calculer :  $27 \times 5 \times 25 \times 4 \times 2$  $27 \times 5 \times 25 \times 4 \times 2 = 25 \times 4 \times 5 \times 2 \times 27$  $= 100 \times 10 \times 27$ = **27000**

#### **c) Propriété 2**

**Lorsque l'on multiplie un nombre décimal par un nombre plus petit que 1, le produit est alors inférieur à ce nombre** 

**Exemple :**  $75 \times 0.3 = 22.5$  (  $22.5 < 75$ )

**4) Multiplication par 0,1 ; 0,01 ; 0,001…**

**Multiplier un nombre par 0,1 0,01 0,001 … revient à diviser respectivement ce nombre par 10 100 1000…** 

#### **Exemple :**

 $137 \times 0,1 = 137 \div 10 = 13,7$ 159, 568  $\times$  **0,01** = 159, 568  $\div$  **100** = 1,59568